# Pasos para completar los requisitos de préstamo estudiantil

Jelitza Cintrón Andino Directora Asistencia Económica Rev. Octubre 2021

**ESCUELA DE ENFERMERAS(OS)** 

**DE PUERTO RICO** 

**DE PUERTY** 

**ANESTESISTAS** 

# Para comenzar, debes entrar a Student Aid en el siguiente enlace: <https://studentaid.gov/>

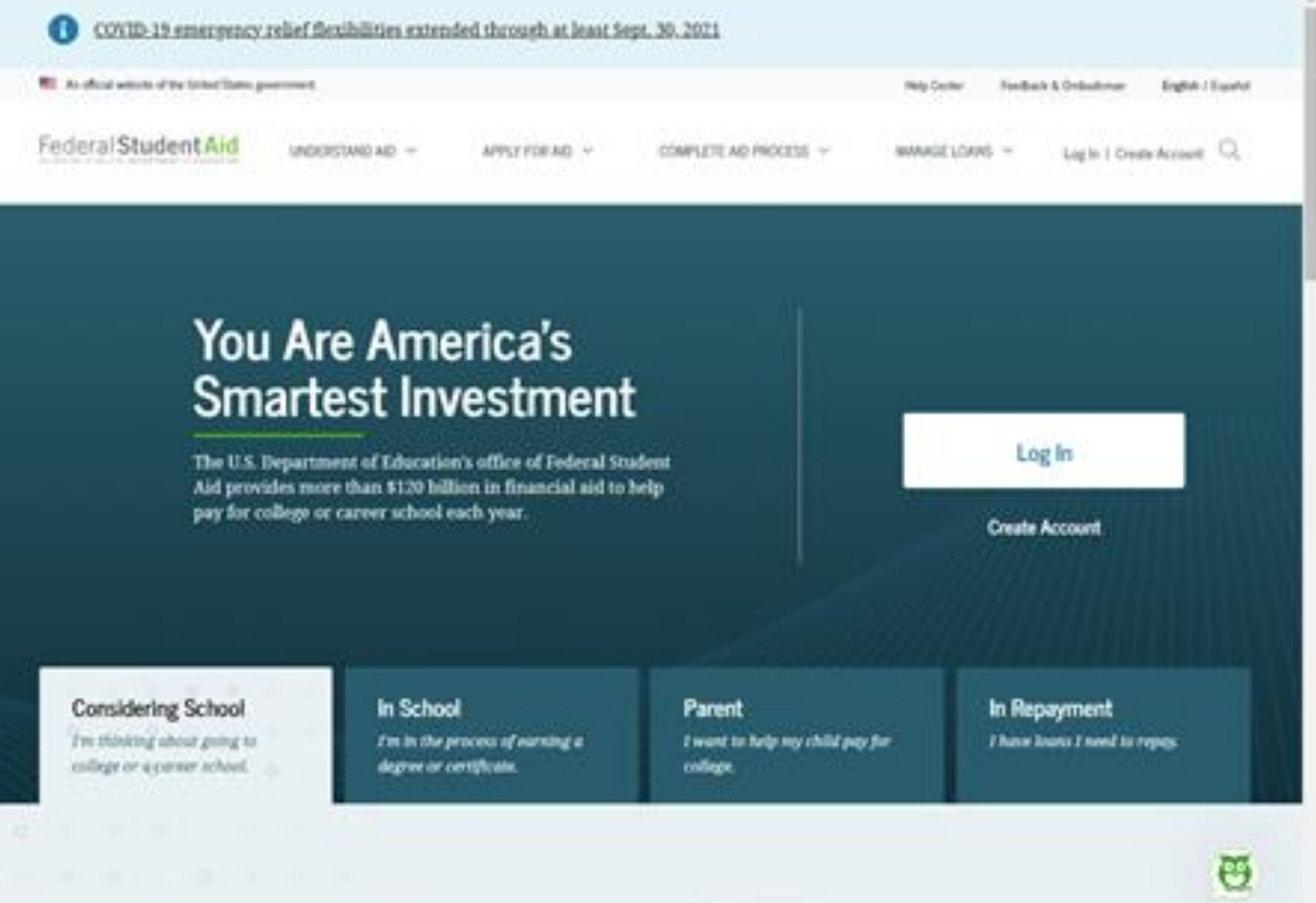

Cotting modu for collage can be

**POPULAR TOPK** 

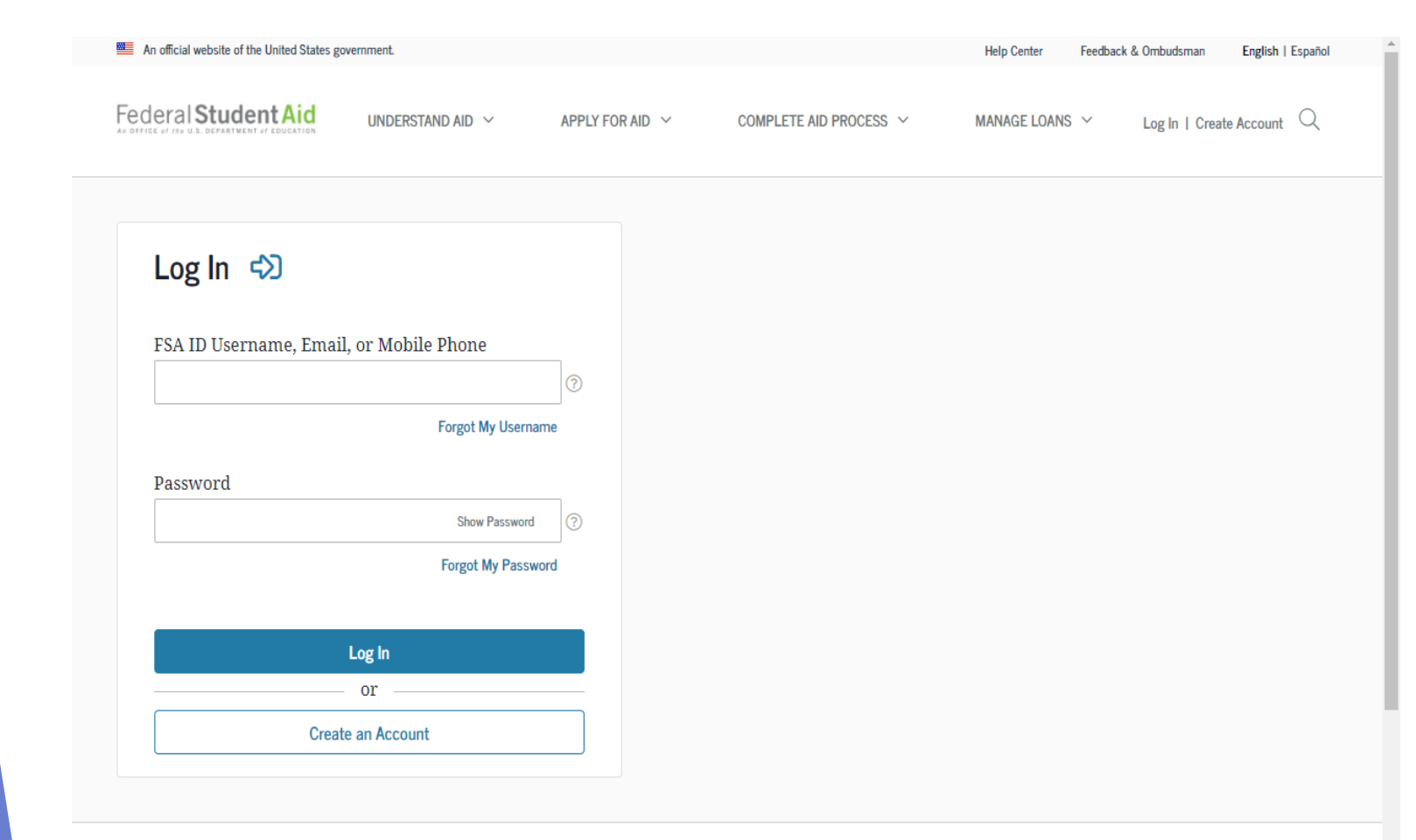

Help Center | Contact Us | Feedback Center

**College** 

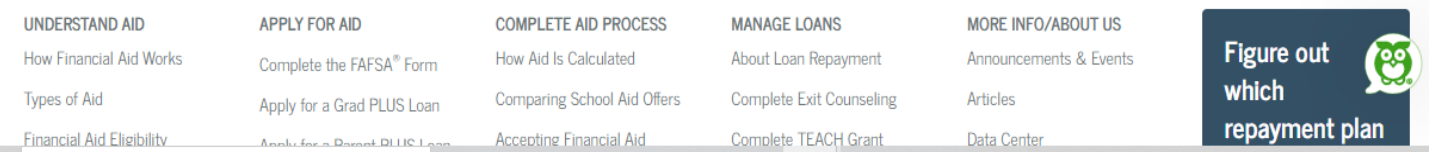

Tu username y password es el mismo que utilizaste para completar la FAFSA.

# Debes confirmar tu información de contacto.

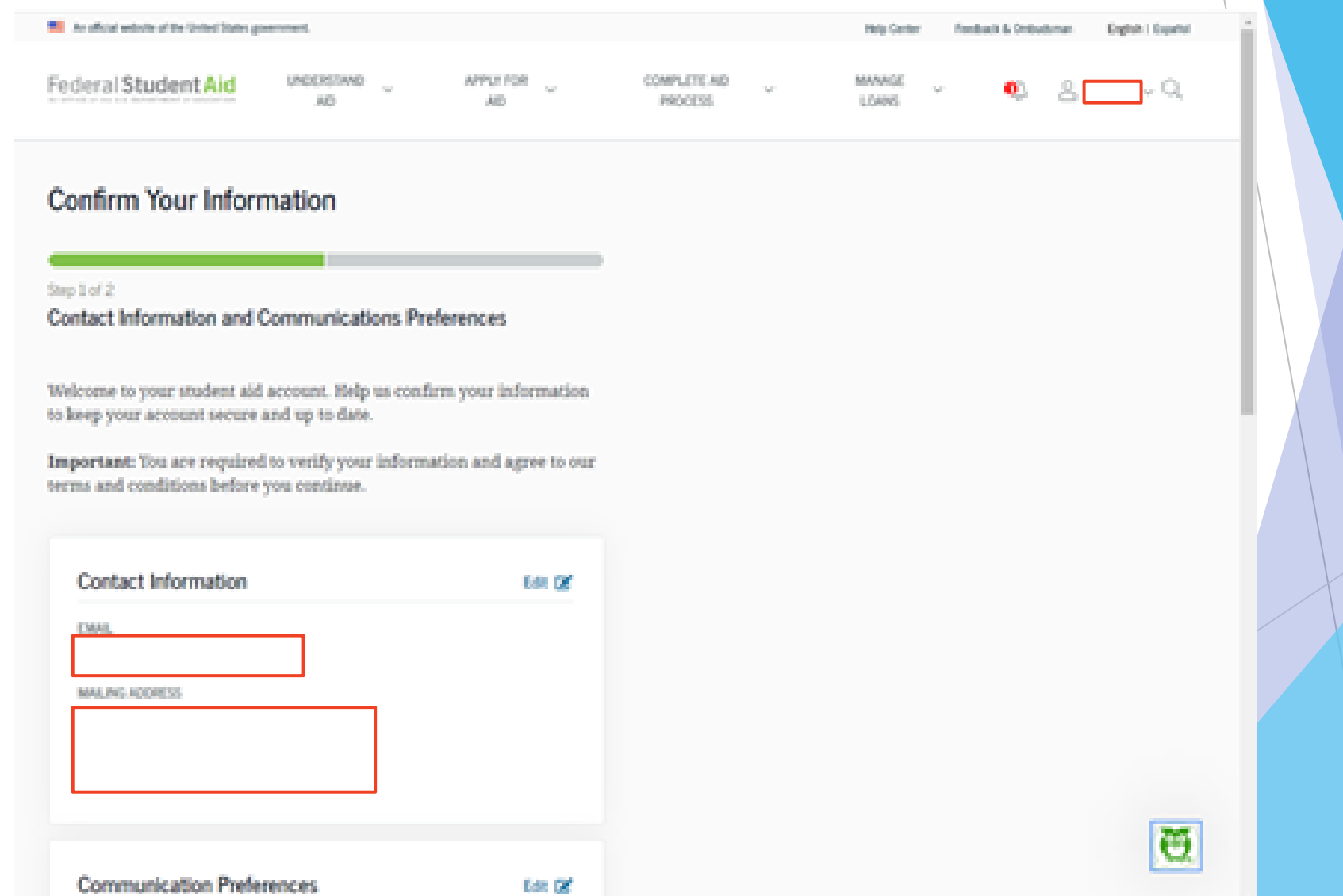

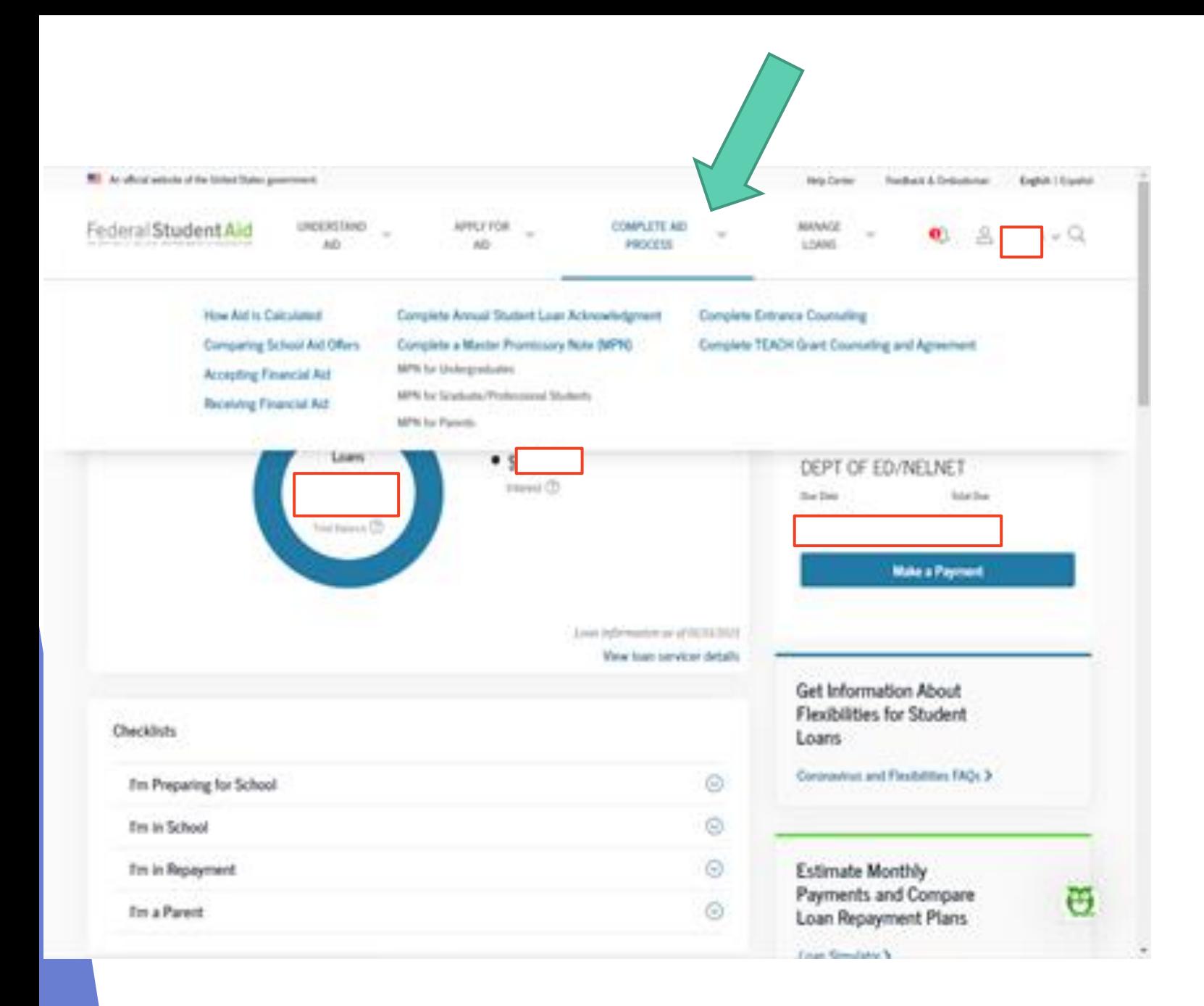

Una vez confirmes tu información, debes ir a Complete Aid Process.

and responsibilities. You'll learn what a loan is, how interest works, your options for repayment, and how to avoid delinquency and default.

When you're finished, a record of your completion will be sent to the schools you selected, and you can then receive your loan money. Keep in mind that you cannot save and leave an incomplete session; you must complete entrance counseling in one sitting.

## Select Your Student Status to Begin

ŞØ

Your school may have different entrance counseling requirements. Check with your school's financial aid office to be sure that the counseling on this Web site satisfies your school's entrance counseling requirements.

If your school requires you to complete and return a vritten entrance counseling document, download [3] Entrance Counseling PDF.

### I am an Undergraduate Student

Entrance counseling for undergraduate students is required if you have not previously received a Direct Subsidiated Loan or a Direct Unsubsidiated Loan.

You're an undergraduate student if you are enrolled in an undergraduate course of study that usually doesn't exceed four years and that leads to an undergraduate degree or certificate.

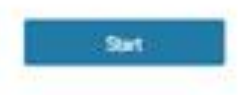

### I am a Graduate or Professional Student

Entrance counseling for graduate or professional students is required if you have not previously received a Direct Unsubsidized Loan or Direct PLUS Loan.

You're a graduate or professional student if you are enrolled in a program or course above the bachelor's degree level (such as a master's degree or Ph.D. program) or who is enrolled in a program leading to a professional degree (for example TD or MD1

Debes completar el asesoramiento de entrada (entrance counseling) como estudiante graduado.

https://studentaid.gov/entrance-counseling/

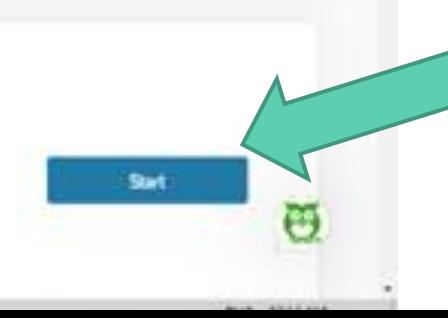

Luego debes completar el MPN o pagaré maestro como estudiante graduado. <https://studentaid.gov/mpn/>

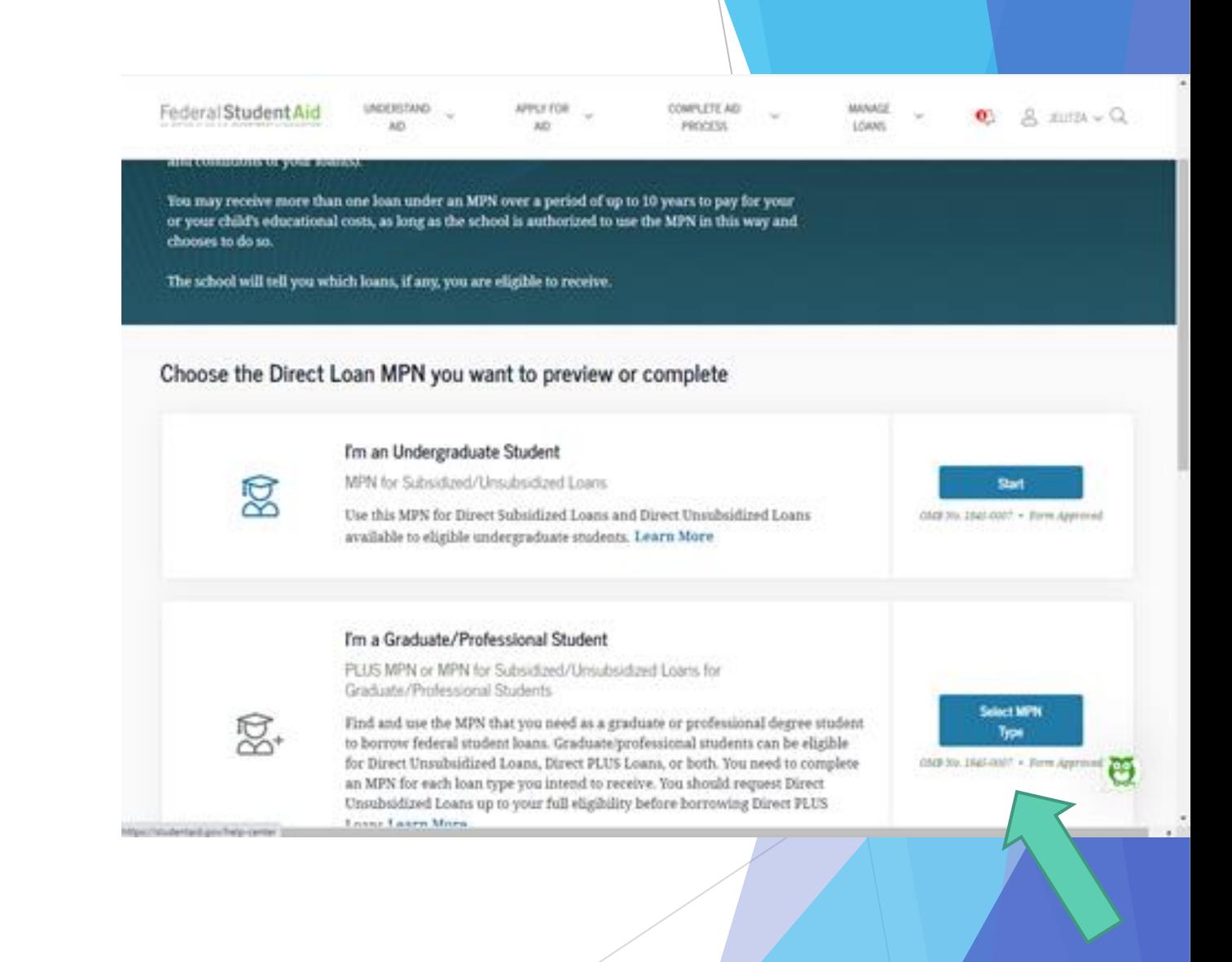

#### www.com/www.com/www.com/www.com/www.com/

If you have existing federal student loans, you are acknowledging that you understand how much you owe and how much more you are eligible to borrow.

You'll also see other federal student aid information, including the interest rates and repayment options to make managing your student loans easier.

This is not entrance counseling. If your school advised you to complete entrance counseling provided by Federal Student Aid, you may complete the counseling online.

### Select your student status to begin.

If you are a parent, and are taking undergraduate or graduate courses, select the option for your education. Do not select the parent option.

Start

Start

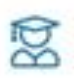

https://Wudehtaid.gov/hatp-center

#### I'm an Undergraduate Student

I have taken out, or will be taking out, Direct Subsidired Loans or Direct Unsubsidized Loans this year as an undergraduate student.

#### I'm a Graduate or Professional Student

I have taken out, or will be taking out, Direct Unsubsidized or Direct PLUS Loans this year as a graduate student.

> $\mathbf{r}$  $11 - 1$

Culminas el proceso al completar el reconocimiento anual de préstamo. https://studentaid.gov/asla/

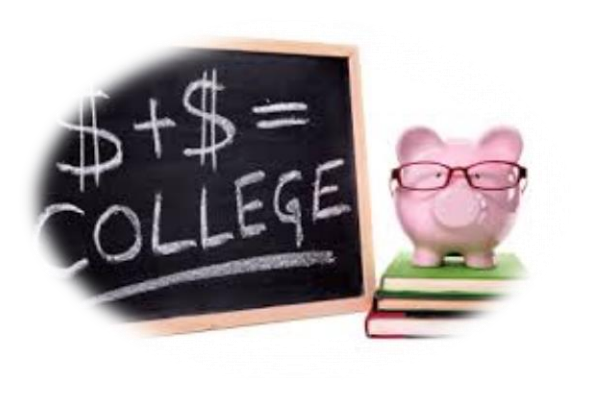

Para cualquier duda, puedes comunicarte con la Oficina de Asistencia Económica al (787) 998-8997/939-338-8543 o enviar un correo electrónico a asistenciaeconomica@eeapr.org o visitar nuestra página en el web a https://www.eeapr.org.

STUDENT LOAN